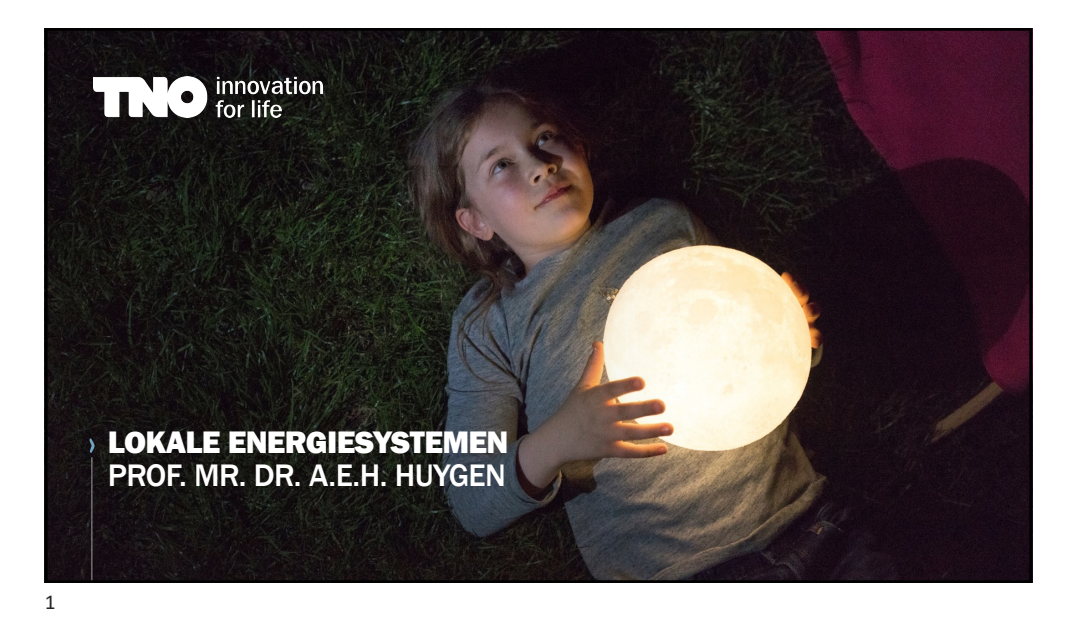

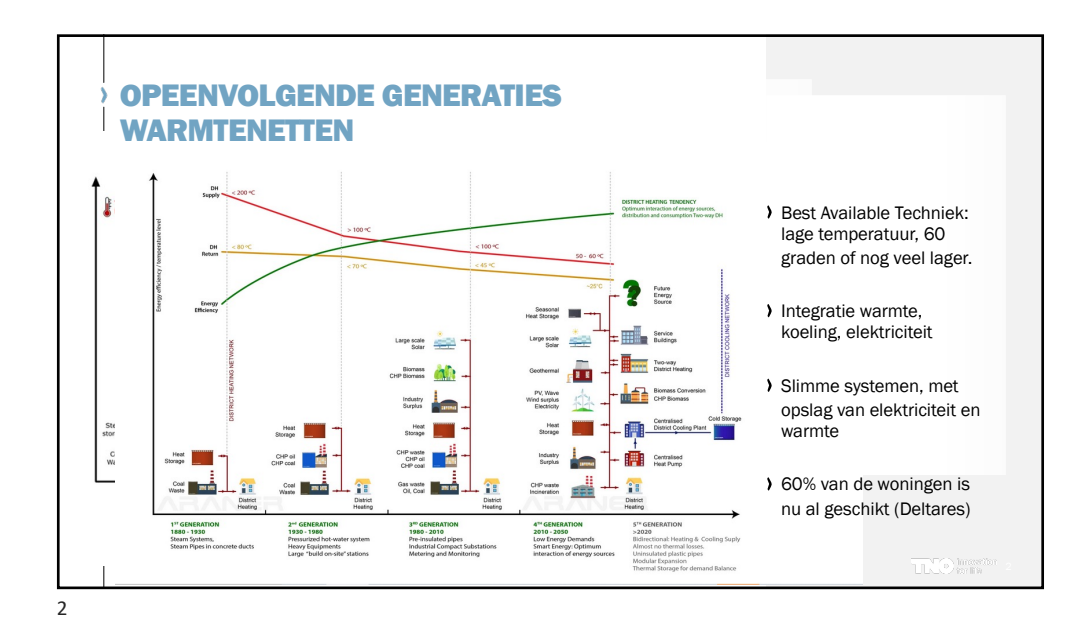

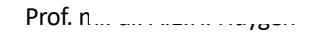

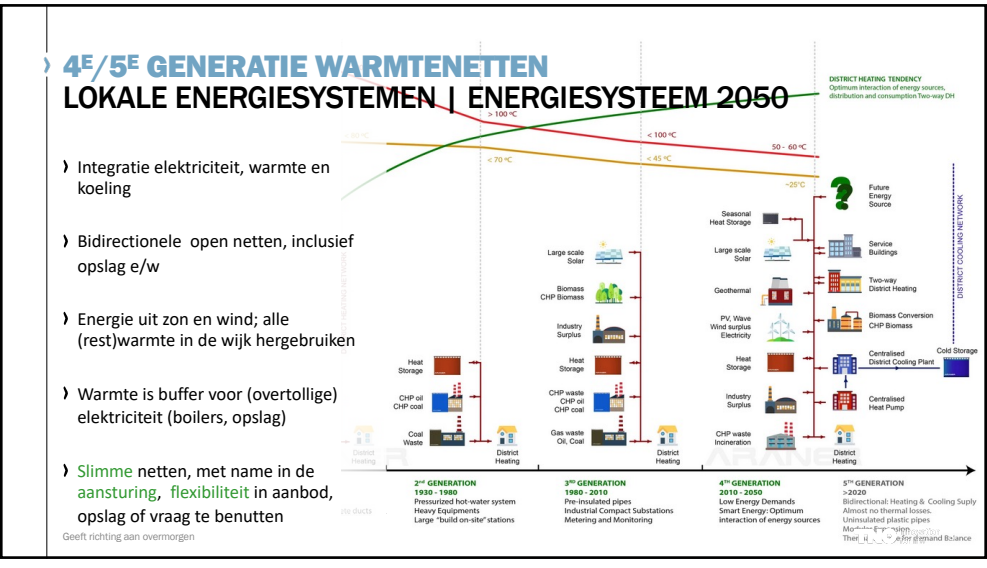

3

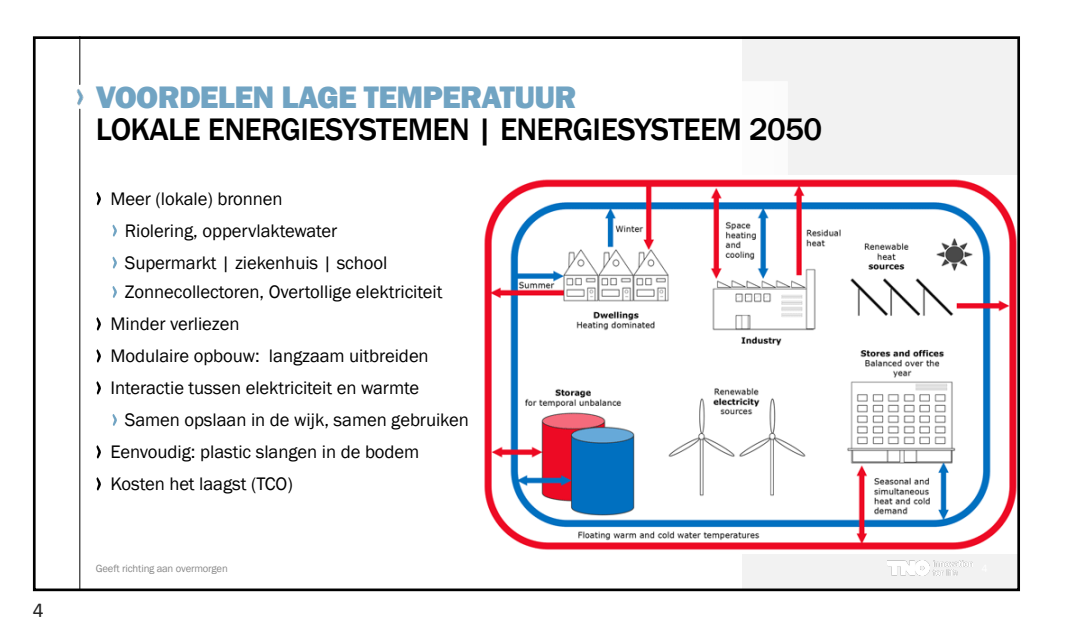

Prof.  $n_{\text{max}}$ .  $n_{\text{max}}$ 

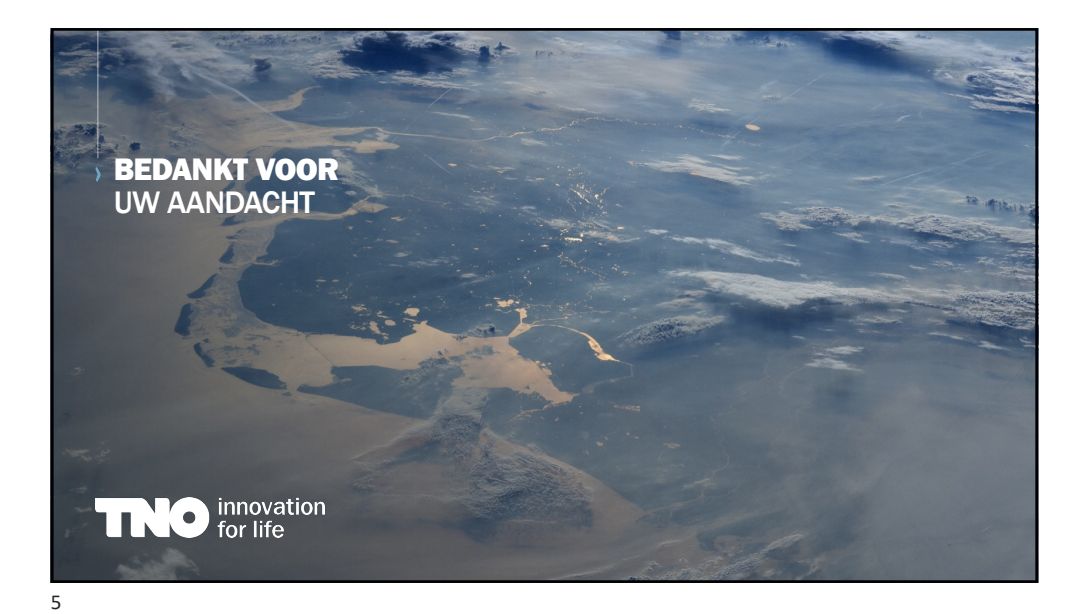

Prof. mr. dr. A.E.H. Huygen